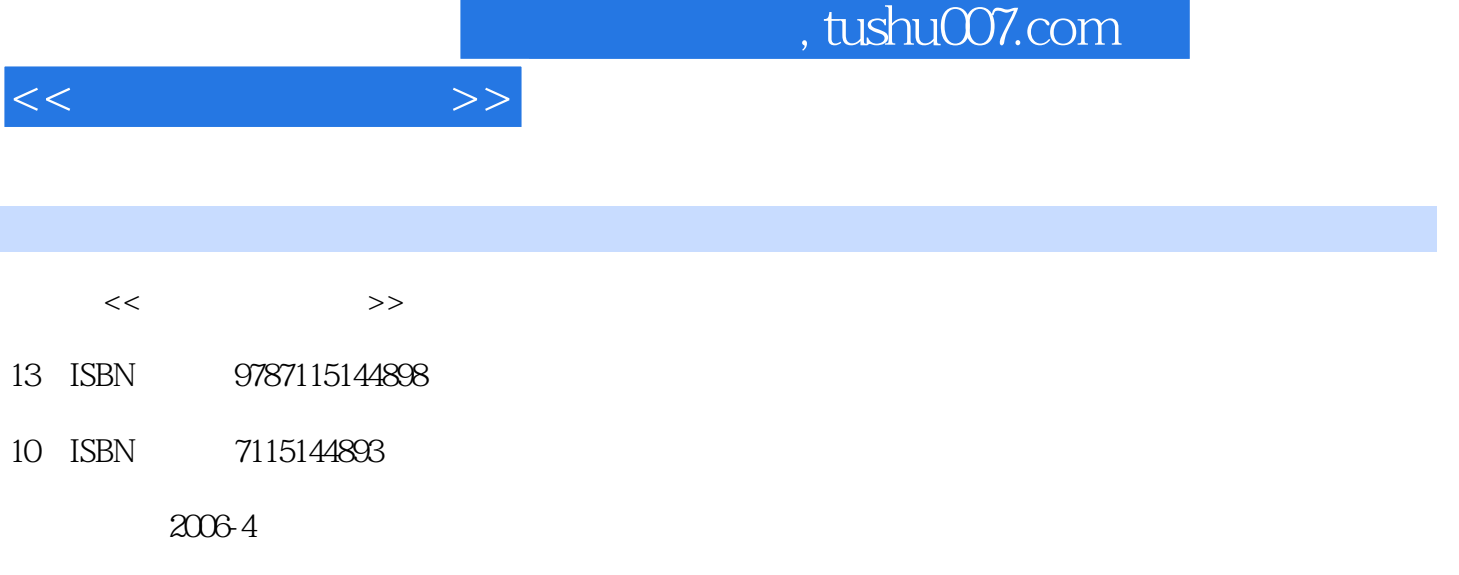

页数:222

PDF

更多资源请访问:http://www.tushu007.com

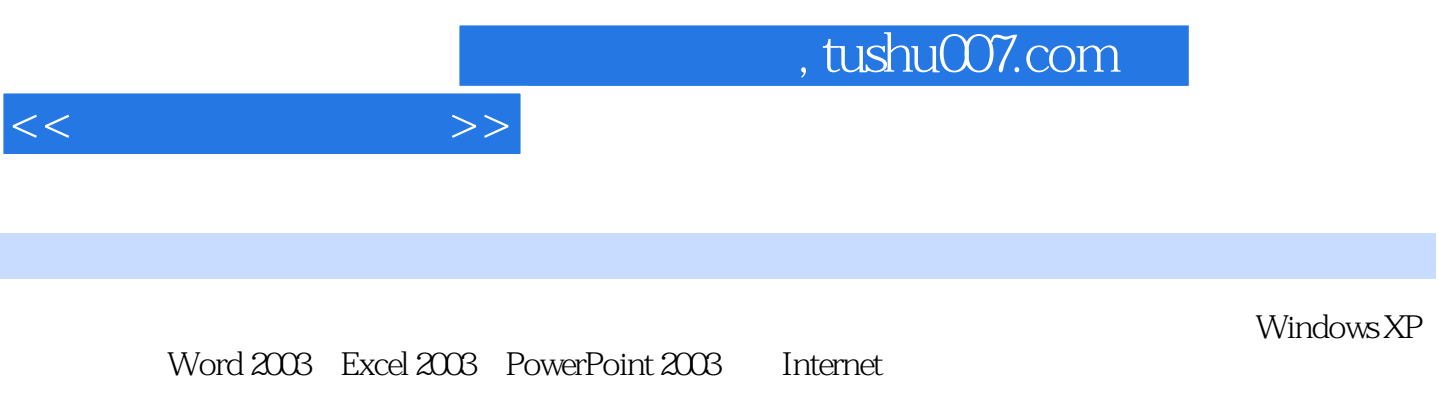

 $\frac{1}{\sqrt{2\pi}}$ 

 $11.1$   $11.1.1$   $11.1.2$  $31.1.3$   $41.1.4$   $41.2$  $51.21$   $51.22$   $71.23$   $81.3$   $101.31$ 

 $101.32$   $111.33$   $121.4$ 131.4.1 131.4.2 151.4.3 171.4.4 181.4.5  $201.5$  211.5.1  $211.51$   $211.52$   $221.6$  小结 221.7 习题 23第2章 中文Windows XP操作系统 252.1 Windows XP的安装、启动与退出 252.1.1 Windows XP 252.1.2 Windows XP 262.1.3 Windows XP *2*72.2  $W$ indows XP $282.2.1$ 302.2.3 322.2.4 332.3 Windows XP 342.3.1 方法 342.3.2 鼠标及其使用方法 382.3.3 启动应用程序的方法 392.3.4 窗口的操作方法 402.4  $W$ indows XP  $422.4.1$   $422.4.2$   $ABC$ 432.4.3 132.4.3 1442.5 Windows XP 552.5.1 552.5.2 552.5.2  $562.5.3$  /  $572.5.4$  / 582.5.5 / 582.5.6 / 582.5.7 592.5.8  $\sim$  582.5.7 592.5.8 件/文件夹 592.5.9 复制文件/文件夹 602.5.10 移动文件/文件夹 602.5.11 删除文件/文件夹  $602.512$  /  $612.513$  /  $612.6$  Windows XP  $632.61$   $632.62$   $652.7$  Windows XP  $692.7.1$ 控制面板 692.7.2 设置日期和时间 702.7.3 设置键盘 702.7.4 设置鼠标 702.7.5 设置显示 722.8 142.9 75.3 Word 2003 773.1 Word 2003 773.1.1 Word 2003 773.1.2 Word 2003 783.1.3 Word 2003 783.1.4 793.1.5 793.2 Word 2003 813.2.1 813.2.2 823.2.3 833.2.4 833.2.4 843.2.5 843.3 Word 2003  $853.31$   $863.3.2$   $873.3.3$   $903.3.4$  $903.35$   $923.36$   $923.36$   $923.4$  Word  $2003$   $933.41$  $933.42$  943.4.3  $953.44$  963.5 Word 2003 973.5.1 973.5.2 993.5.3 1023.6 Word 2003 10636.1 10636.2 11136.3 1133.7 Word 2003 1153.7.1 1153.7.2 1163.7.3 1183.8 1213.9 121 4 Excel 2003 1234.1 Excel 2003 1234.1.1 Excel 2003 1234.1.2 Excel 2003 1234.1.3 Excel 2003 1244.1.4 Excel 2003 1254.1.5 Excel 2003 1264.2 Excel 2003 1274.2.1  $1274.2.2$  1284.2.3  $1284.2.3$ 1324.2.5 1344.2.6 1344.2.6 1344.3 Excel 2003 1354.3.1 1354.3.2 1354.3.2 1374.3.3 1394.4 Excel 2003 1404.4.1 1404.4.2 1404.4.3 1454.5 Excel 2003 1464.5.1 1464.5.2 1474.5.3 1484.5.4 1504.5.5 1534.6 Excel 2003 1614.6.1 1614.6.2 1614.6.3 1634.6.4 1644.7 1644.8 165 5 PowerPoint 2003 1675.1 PowerPoint 2003 1675.1.1 PowerPoint 2003 1675.1.2 PowerPoint 2003 1685.1.3 1685.1.4 1695.2 PowerPoint 2003 1705.2.1  $1705.22$   $1705.2.3$   $1725.2.4$   $1745.2.5$ 1775.2.6 1795.3 PowerPoint 2003 1815.3.1 1815.3.2 1825.3.3 1835.3.4 1835.3.5 1835.3.5

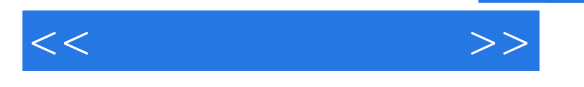

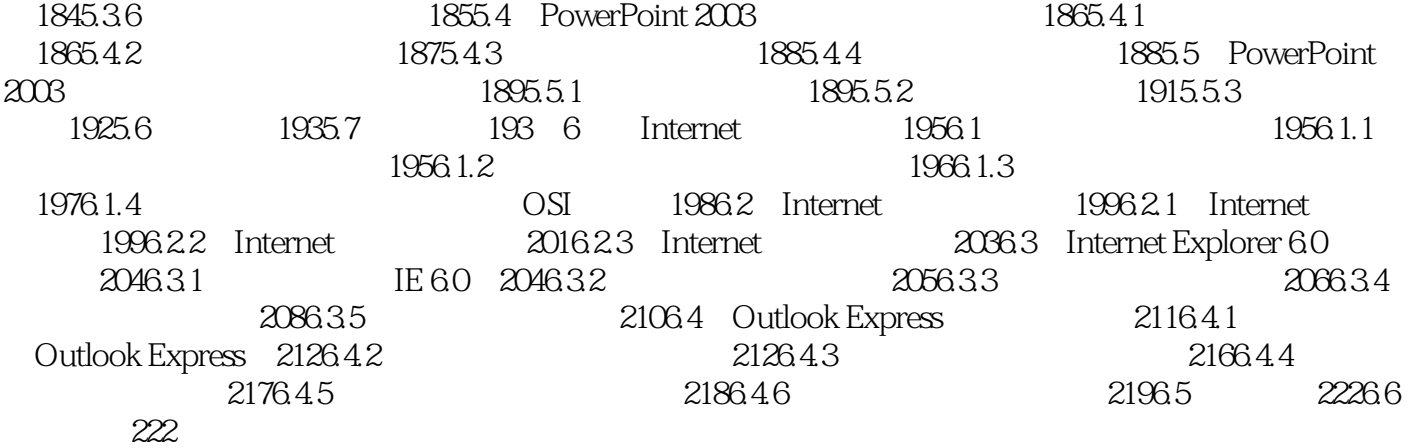

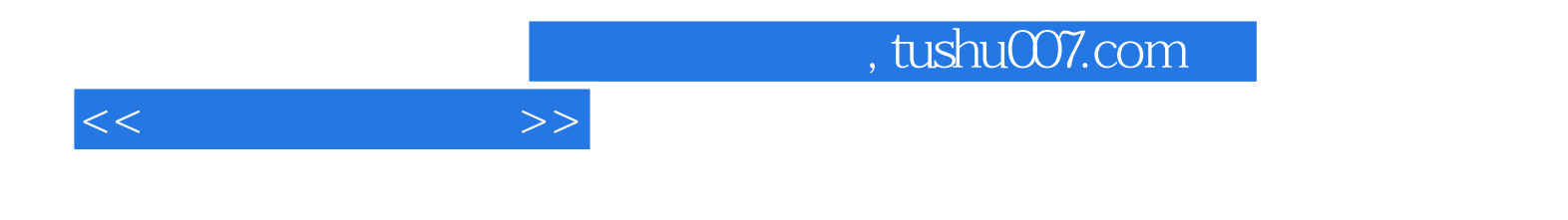

本站所提供下载的PDF图书仅提供预览和简介,请支持正版图书。

更多资源请访问:http://www.tushu007.com